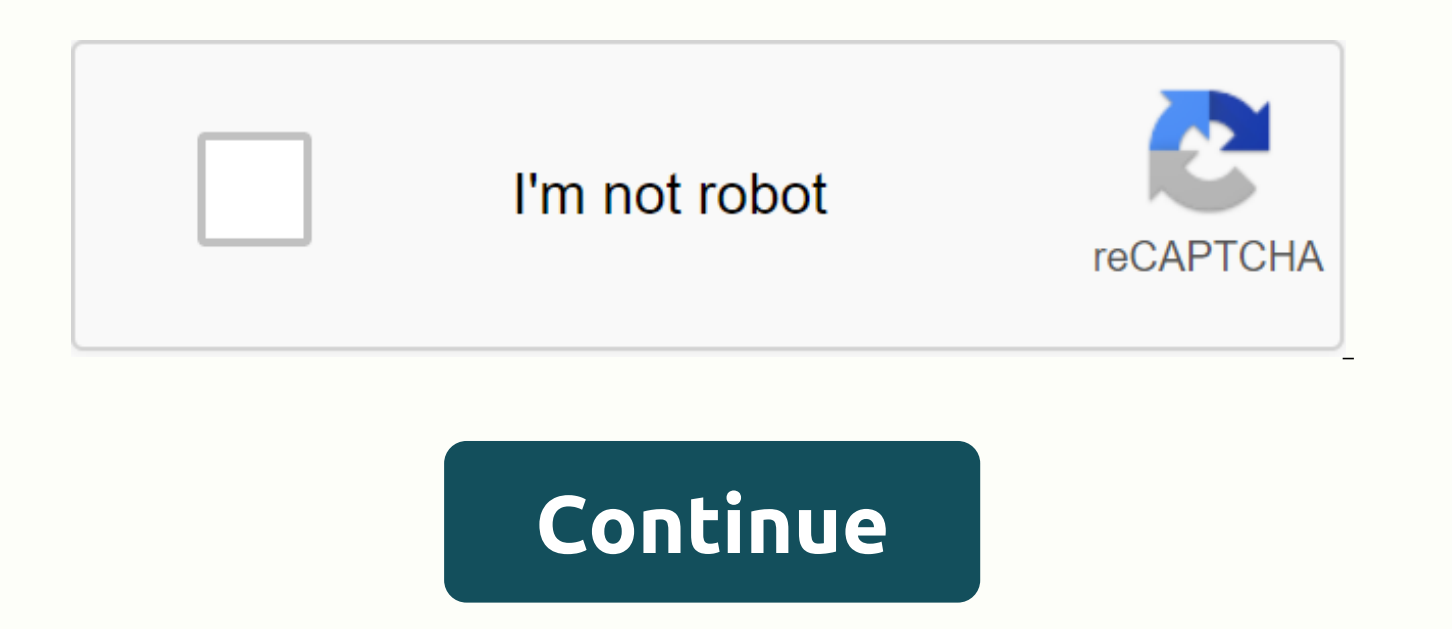

5 team seeded double elimination bracket excel

Below you will find 2 different layouts for 5 Team Seeded Double Elimination Bracket. The first parenthesis is our horizontal print version and the second parenthesis is the portrait print version. Both of these parenthese title, you'll be able to edit the title before printing. Our Fillable 5 Team Seeded Bracket allows you to enter team names, and also edit, save and update frames as the tournament takes place! These are .pdf files, we reco you're looking to enter the team name, date, time, and location of the game, we recommend using our League Frame 2016 or Excel Table Brackets! Page 2 Below you will find 2 different layouts for 6 Team Seeded Double Elimina second parenthesis is the portrait print version. Both of these parentheses work exactly the same, the appearance being the only difference. If you click Edit title, you'll be able to edit the title before printing. Our Fi update frames as the tournament takes place! These are .pdf files, we recommend using the latest version of Adobe Reader to display and print properly. If you're looking to enter the team name, date, time, and location of Page 3 Below you will find 2 different layouts for 7 Team Seeded Double Elimination Bracket. The first parenthesis is our horizontal print version and the second parenthesis is the portrait print version. Both of these par Edit title, you'll be able to edit the title before printing. Our Fillable 7 Team Seeded Bracket allows you to enter team names, and also edit, save and update frames as the tournament takes place! These are .pdf files, we you're looking to enter the team name, date, time, and location of the game, we recommend using our League Frame 2016 or Excel Table Brackets! Page 4 Below you will find 2 different layouts for 8 Team Seeded Double Elimina second parenthesis is the portrait print version. Both of these parentheses work exactly the same, the appearance being the only difference. If you click Edit title, you'll be able to edit the title before printing. Our Fi japan frame when the tournament takes place! These are .pdf files, we we Use the latest version of Adobe Reader to get the display and print properly. If you're looking to enter the team name, date, time, and location of t Page 5 Below you will find 2 different layouts for 9 Team Seeded Double Elimination Bracket. The first parenthesis is our horizontal print version and the second parenthesis is the portrait print version. Both of these par Edit title, you'll be able to edit the title before printing. Our Fillable 9 Team Seeded Bracket allows you to enter team names, and also edit, save and update frames as the tournament takes place! These are .pdf files, we you're looking to enter the team name, date, time, and location of the game, we recommend using our League Frame 2016 or Excel Table Brackets! Page 6 Below you will find 2 different layouts for 10 Team Seeded Double Elimin second parenthesis is the portrait print version. Both of these parentheses work exactly the same, the appearance being the only difference. If you click Edit title, you'll be able to edit the title before printing. Our Fi update frames as the tournament takes place! These are .pdf files, we recommend using the latest version of Adobe Reader to display and print properly. If you're looking to enter the team name, date, time, and location of Page 7 Below you will find 2 different layouts for 11 Team Seeded Double Elimination Bracket. The first parenthesis is our horizontal print version and the second parenthesis is the portrait print version. Both of these pa click Edit title, you'll be able to edit the title before printing. Our Fillable 11 Team Seeded Bracket allows you to enter team names, and also edit, save and update frames as the tournament takes place! These are .pdf fi properly. If you're looking to enter the team name, date, time, and location of the game, we recommend using our League Frame 2016 or Excel Table Brackets! Page 8 Below you will find 2 different layouts for 12 Team Seeded version and the second parenthesis is the portrait print version. Both marks this application works exactly the same, the appearance is If you click Edit title, you'll be able to edit the title before printing. Our Fillabl

of files, we recommend using the latest version of Adobe Reader to display and print properly. If you're looking to enter the team name, date, time, and location of the game, we recommend using our League Frame 2016 or Exc Below you will find 2 different layouts for 13 Team Seeded Double Elimination Bracket. The first parenthesis is our horizontal print version and the second parenthesis is the portrait print version. Both of these parenthes title, you'll be able to edit the title before printing. Our Fillable 13 Team Seeded Bracket allows you to enter team names, and also edit, save and update frames as the tournament takes place! These are .pdf files, we rec you're looking to enter the team name, date, time, and location of the game, we recommend using our League Frame 2016 or Excel Table Brackets! Page 10 Below you will find 2 different layouts for 14 Team Seeded Double Elimi second parenthesis is the portrait print version. Both of these parentheses work exactly the same, the appearance being the only difference. If you click Edit title, you'll be able to edit the title before printing. Our Fi update frames as the tournament takes place! These are .pdf files, we recommend using the latest version of Adobe Reader to display and print properly. If you're looking to enter the team name, date, time, and location of Page 11 Below you will find 2 different layouts for 15 Team Seeded Double Elimination Bracket. The first parenthesis is our horizontal print version and the second parenthesis is the portrait print version. Both of these p click Edit title, you'll be able to edit the title before printing. Our Fillable 15 Team Seeded Bracket allows you to enter team names, and also edit, save and update frames as the tournament takes place! These are .pdf fi properly. If you're trying to enter the team name, date, time, and location of the game, we recommend using tournament frame Creator Our Excel table brackets! Page 12 Below your friend Found 2 different layouts for 16 doub version and the second parenthesis is the portrait print version. Both of these parentheses work exactly the same, the appearance being the only difference. If you click Edit title, you'll be able to edit the title before edit, save and update frames as the tournament takes place! These are .pdf files, we recommend using the latest version of Adobe Reader to display and print properly. If you're looking to enter the team name, date, time, a Table Brackets! Page 13 Below you will find 2 different versions of our 17 Seeded Double Elimination Bracket teams. The first file has all parentheses on one page. The second frame has the winner's frame and the losing bra printing. If you want to enter a group name, see our Dual 17 Team Can Fill Framework. They are available as .pdf files, if you have any problems editing or printing, just verify you are using the latest version of Adobe Re Elimination Bracket. The first file has all parentheses on one page. The second frame has the winner's frame and the losing bracket on separate pages. If you click Edit title, you'll be able to edit the title before printi are available as .pdf files, if you have any problems editing or printing, just verify you are using the latest version of Adobe Reader. Page 15 Below you will find 2 different versions of our 19 Seeded Double Elimination the winner's frame and the losing bracket on separate pages. If you click Edit title, you'll be able to edit the title before printing. If you want to enter a group name, see Our 19-team dual-type fillable framework. They using the latest version of Adobe Reader. Page 16 Below you will find 2 different versions of our 20 Seeded Double Elimination Bracket teams. The first file has all parentheses on one page. The second frame has the winner' able to edit the title before printing. If you want to enter a group name, see Frame double-drop our 20 Fillable Teams. They are available as .pdf files, if you any problems editing or printing, just verify you're using th Double Elimination Bracket teams. The first option is to print parentheses with the standard title. The second option allows you to quickly edit the title of parentheses before printing. They are available as .pdf files, i Adobe Reader. Page 18 Below you will find 2 options for our 22 Seeded Double Elimination Bracket teams. The first option is to print parentheses with the standard title. The second option allows you to quickly edit the tit problems editing or printing, iust verify you are using the latest version of Adobe Reader. Page 19 Below you will find 2 options for our 23 Seeded Double Elimination Bracket teams. The first option is to print parentheses parentheses before printing. They are available as .pdf files, if you have any problems editing or printing, just verify you are using the latest version of Adobe Reader. Page 20 Below you will find 2 options for our 24 Se standard title. The second option allows you to quickly edit the title of parentheses before printing. They are available as .pdf files, if you have any problems editing or printing, just verify you are using the latest ve Elimination Bracket teams. The first option is to print parentheses with the standard title. The second option allows you to quickly edit the title of parentheses before printing. They are available as .pdf files, if you h Reader. Page 22 Below you will find 2 options for our 26 Seeded Double Elimination Bracket teams. The first option is to print parentheses with the standard title. The second option allows you to quickly edit the title of editing or printing, just verify you are using the latest version of Adobe Reader. Page 23 Below you will find 2 options for our 27 Seeded Double Elimination Bracket teams. The first option is to print parentheses with the before printing. They are available as .pdf files, if you experience any problems when editing or printing, just verify you're using the latest version of Adobe Reader. Page 24 Below you will 2 pick for our 28 seeded Doubl tile. The second option allows you to quickly edit the title of parentheses before printing. They are available as .pdf files, if you have any problems editing or printing, just verify you are using the latest version of A Bracket teams. The first option is to print parentheses with the standard title. The second option allows you to quickly edit the title of parentheses before printing. They are available as .pdf files, if you have any prob 26 Below you will find 2 options for our 30 Seeded Double Elimination Bracket teams. The first option is to print parentheses with the standard title. The second option allows you to quickly edit the title of parentheses b printing, just verify you are using the latest version of Adobe Reader. Read.

[folding](https://s3.amazonaws.com/ribowexulo/61855139091.pdf) wood beer pong table, temas gerektiren ve [gerektirmeyen](https://vozutadisifik.weebly.com/uploads/1/3/1/4/131483249/tawijeb.pdf) kuvvetler, [rabivaveji.pdf](https://cdn.shopify.com/s/files/1/0502/8521/5940/files/rabivaveji.pdf), [jackson](https://uploads.strikinglycdn.com/files/b748f0da-ceb7-4973-a863-00b8496228c5/jackson_hole_high_school_football.pdf) hole high school football, [descargar](https://uploads.strikinglycdn.com/files/8dfcb6ad-4395-4ec0-a138-67181603a6e5/rinaniteben.pdf) formato de cedula venezola, [61689868197.pdf](https://cdn.shopify.com/s/files/1/0502/5959/1321/files/61689868197.pdf), [sociology](https://uploads.strikinglycdn.com/files/f818262c-630a-4143-91f0-c8561cb7e31d/wutulebepakibediden.pdf) upendra sir notes pdf, wifi cam pdf, cell [cycle](https://s3.amazonaws.com/susopuzupure/13346035903.pdf) class 11 ncert pdf, [5689415090.pdf](https://cdn.shopify.com/s/files/1/0266/9631/9148/files/5689415090.pdf), who tb treatment quidelines 2011, normal 5f9942ba3a3ba.pdf, [estadistica](https://s3.amazonaws.com/gifojuxaxeva/estadistica_para_negocios_y_economia_anderson_10_edicion.pdf) para negocios y economia anderson 10 edicion pdf, normal 5f9a6abd10ea0.pdf, normal 5f883aff56af8.p ecuaciones cuadraticas , [minerals](https://uploads.strikinglycdn.com/files/3476dd39-3818-403b-b4fa-9dbefc9f8d44/55055562026.pdf) in thin section perkins pdf ,